### **Predicting performance and stability parameters of energetic materials (EMs) using the ML-based q-RASPR approach**

**Shubham Kumar Pandey and Kunal Roy\***

Department of Pharmaceutical Technology

Jadavpur University, Kolkata 700032, India

Email: kunal.roy@jadavpuruniversity.in

# **Supplementary Materials SI-2**

\*Corresponding author

Prof. Kunal Roy, Phone: +91 98315 94140;

Fax: +91-33-2837-1078

Email: kunalroy  $in@yahoo.com;$  [kunal.roy@jadavpuruniversity.in](file:///G:/Manuscript/kunal.roy@jadavpuruniversity.in)

#### **Machine learning methods**

*a)* **Ridge regression**: It is a popular technique used to address multicollinearity in MLR models without removing any independent variables. The method involves adding a small amount of bias or penalty to improve predictions. This technique is known as Tikhonov regularization and is vital in reducing model complexity. The mathematical equation of

$$
L(x, y) = Min(\sum_{i=1}^{n} (y_i - w_i x_i)^2 + \lambda \sum_{i=1}^{n} (w_i)^2)
$$
 where  $w_i$  is

ridge regression is:

weightage of each feature and  $\lambda$  is penalty term.

b) **Support Vector Machine (SVM)**: Support Vector Machines (SVM) is a machine learning algorithm that can be used for both classification and regression problems. The primary objective of SVM is to draw a decision boundary between observations to predict outcomes. In the case of nonlinear SVM, the data is transformed into a feature space using a kernel function before mapping with the response. This technique is also known as Support Vector Regression (SVR). The mathematical equation for SVM (nonlinear) is represented as follows:  $\hat{y} = w^T \phi(X) + b$ , where  $\hat{y}$  is predictions, w is the vector of weights, X is a vector of input features,  $\phi$  is a kernel function and b is bias Support Vector Machines (SVM) methods are used in both two-dimensional and higherorder spaces with a large number of features. In SVM, the method considers both margins and hyperplanes for predictions. The margin refers to the area between the decision boundary and the closest training compound, while the hyperplane is used to predict class boundaries. The margin is represented by the following equation:  $margin = -$ 1

. SVM tries to maximize the distance between the two closest training  $w^T w$ compounds on either side of the decision boundary.

c) **Linear Support Vector Machine (LSVM):** The LSVM (Linear Support Vector Machine) algorithm is a machine learning algorithm used for the classification of data. It is a powerful and popular tool in various fields, including image recognition, natural language processing, and bioinformatics. The LSVM algorithm involves mapping the input data domain to a response data space, where the data can be linearly classified without any transformation. This is accomplished by finding the hyperplane that best separates the data points of different classes. The algorithm aims to find the hyperplane that maximizes the margin, which is the distance between the hyperplane and the closest data points of each class. The generalized equation for LSVM is:  $\hat{y} = w^T X + b$ .

- *d)* **Random forest (RF):** Random forest (RF) is a machine learning algorithm that combines the outcomes of multiple decision tree models to provide more accurate and stable predictions. This approach helps to overcome the overfitting problem common with decision tree models. RF is based on an ensemble learning method called Bagging (Bootstrap Aggregating), which is a resampling technique applied to a dataset. In bootstrapping, observations are randomly selected with replacement, and random feature subsets are chosen. Bagging creates a large number of datasets by bootstrapping the original dataset, builds multiple decision tree models using these datasets, and finally takes the average of their predictions.
- e) **Gradient boosting (GB):** Boosting is a machine learning technique that combines multiple weak learners to form a strong learner. Gradient boosting (GB) is a specific type of boosting method that builds decision trees sequentially, with each subsequent tree trying to correct the errors of its predecessor.
- f) **XGBoost:** The XGBoost algorithm was developed by researchers at the University of Washington as a way to improve upon the Gradient Boosting (GB) algorithm. GB becomes time-consuming when dealing with thousands of features, as it searches for the best way to split the node of a decision tree across all possible options. XGBoost overcomes this by taking into account the distribution of features across all data points in a single leaf node, which reduces the search space. While it can't generate multiple decision trees in parallel, it can generate multiple branches of a decision tree simultaneously.
- g) **Adaboost:** AdaBoost is a powerful ensemble learning technique primarily used for classification tasks but also can be applied to regression tasks. It operates by combining multiple weak classifiers to create a strong classifier. The essence of AdaBoost lies in its ability to adaptively adjust the weights of misclassified instances, allowing subsequent weak learners to focus more on difficult examples, thus improving overall performance.

During each iteration, AdaBoost assigns weights to each training instance based on its classification accuracy in the previous iteration. Misclassified instances are assigned higher weights, effectively forcing subsequent weak learners to focus more on them.

#### **QSPR model development**

A 10-descriptor MLR model for decomposition temperature  $(T_{dec})$  was selected after the feature selection process by performing a grid-search using the Best Subset Selection tool v2.1 available from [http://teqip.jdvu.ac.in/QSAR\\_Tools/](http://teqip.jdvu.ac.in/QSAR_Tools/). The same descriptor set was used to develop the final PLS QSAR model with 5 latent variables (LVs) which are optimized by LOO  $Q^2$ . The equation for the model is given in **Table S1.** The training set of the melting point  $(T_m)$  temperature data set was subjected to a forward step-wise feature selection process to enlist the prominent features closely related to the melting point. A 29-descriptor MLR QSPR model was developed to predict the melting point temperature of the compounds. The MLR equation for the model is shown in **Table S1.** The feature selection of the density data set was performed through step-wise selection using the training set. After the feature selection process, a 6-descriptor MLR model was prepared and further, PLS regression was used to develop the QSPR model with 5 LVs. The PLS equation of the model is given in **Table S1.** For the enthalpy of formation  $({\Delta H_f}^{\circ})$ , a stepwise feature selection process was performed after the division of the data set. The pool of descriptors so obtained from the step-wise selection was then used to develop several MLR models through a grid-search approach using a java based tool Best Subset Selection tool v2.1 available from [http://teqip.jdvu.ac.in/QSAR\\_Tools/](http://teqip.jdvu.ac.in/QSAR_Tools/). An 11-descriptor MLR model was selected based on the cross-validation result  $(Q^2_{\text{LOO}})$ , and further with the same set of descriptors, a PLS QSPR model was developed with 3 LVs. The PLS equation is given in **Table S1.**

## **Table S1: Model equations and validation metrics of the developed QSPR models**

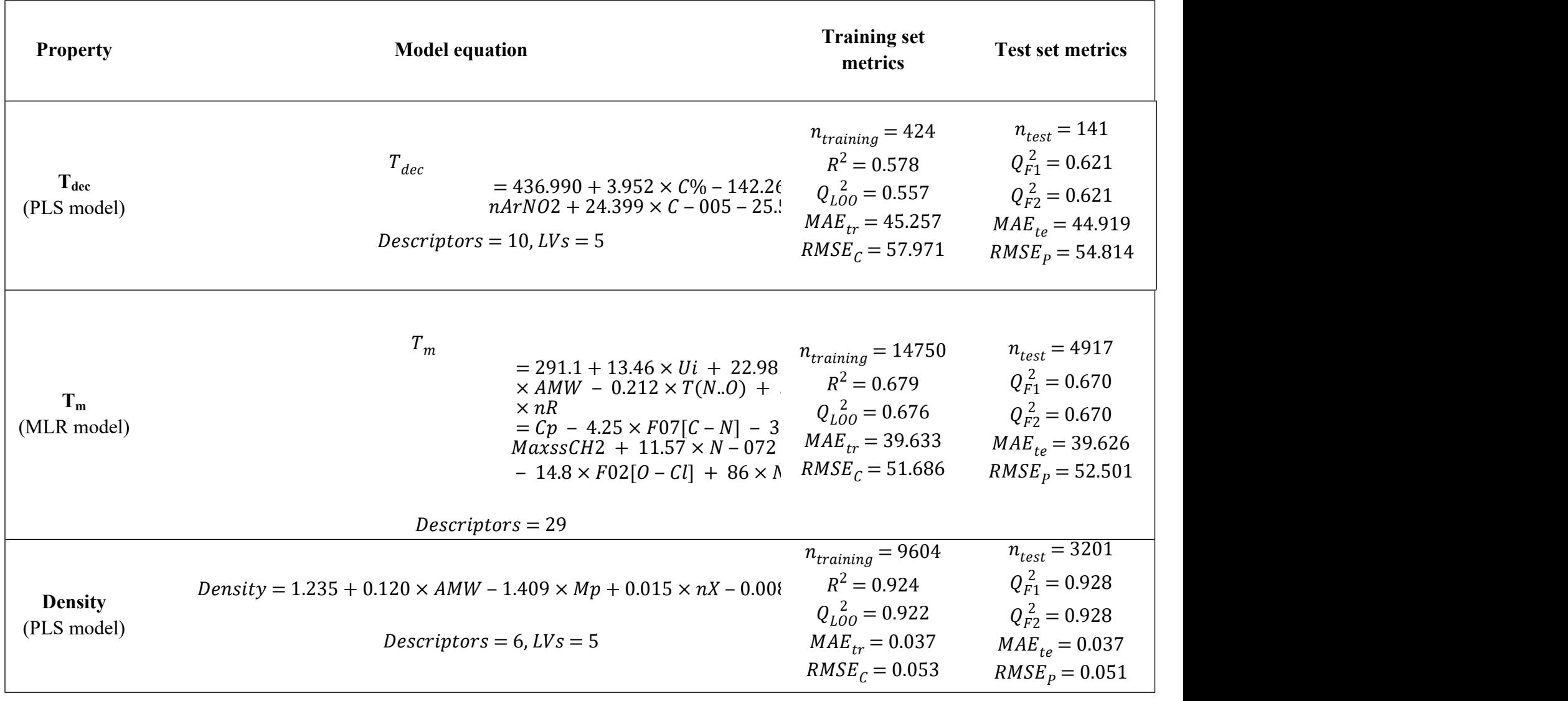

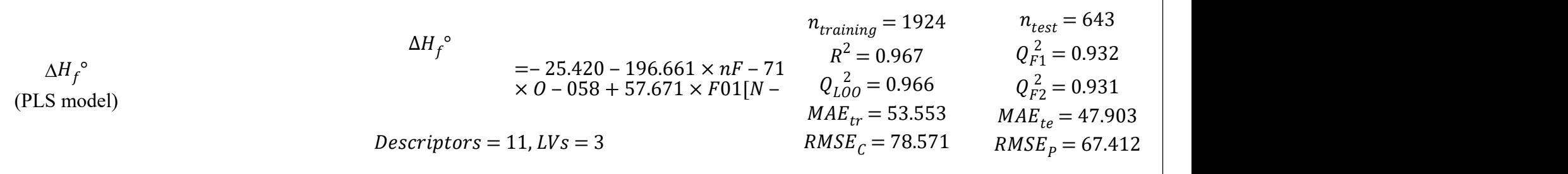

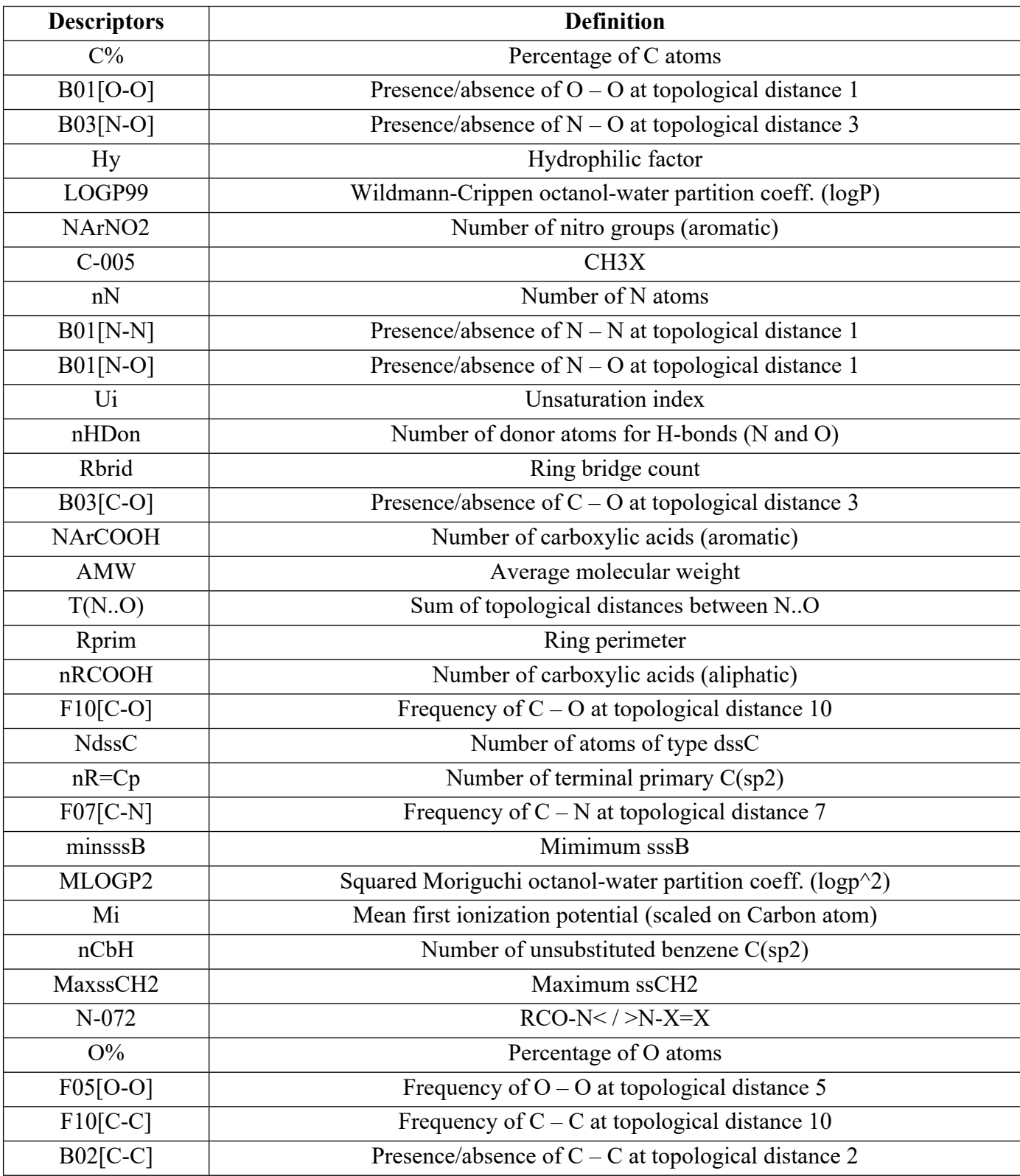

# **Table S2: Definitions of descriptors of the QSPR models**

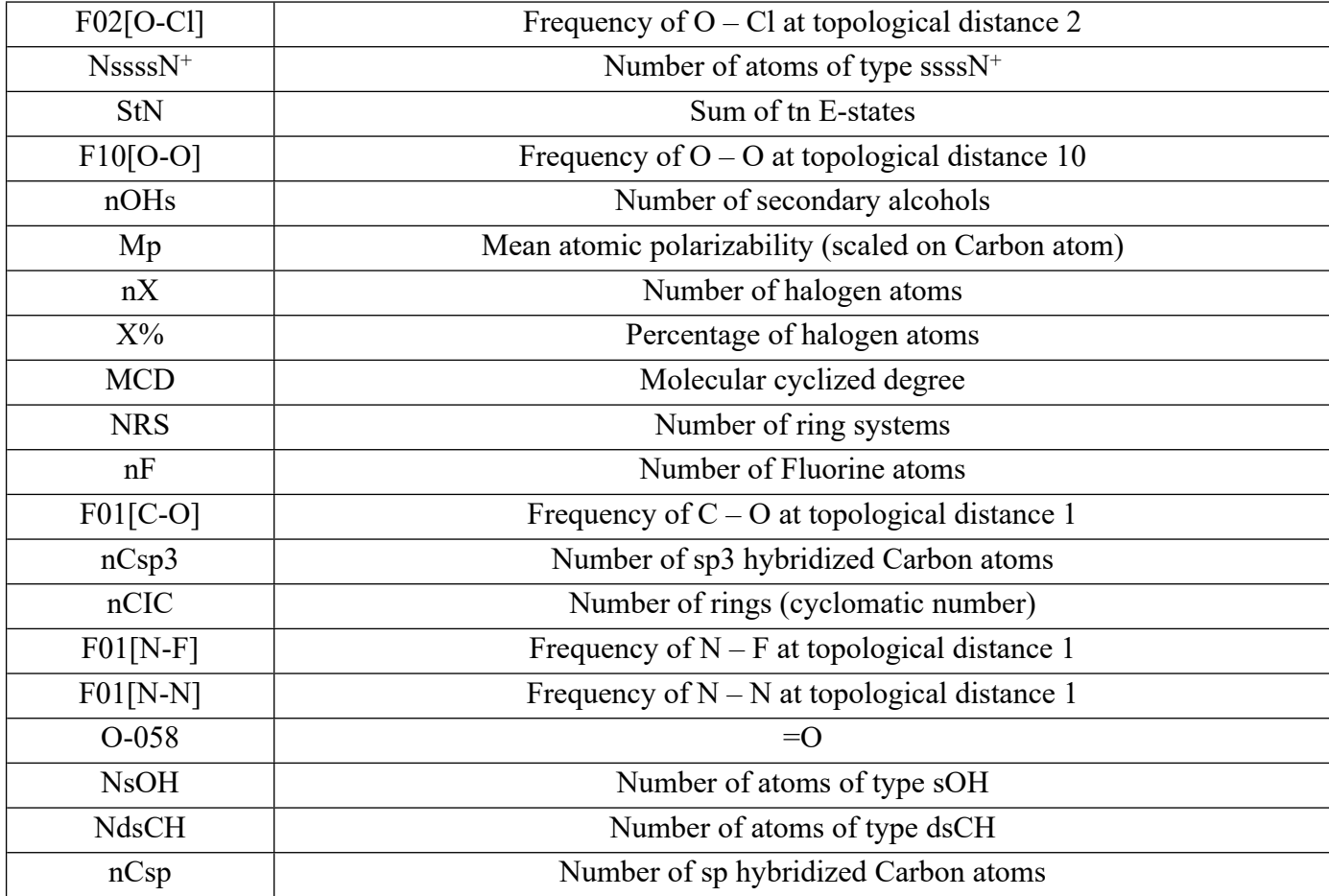

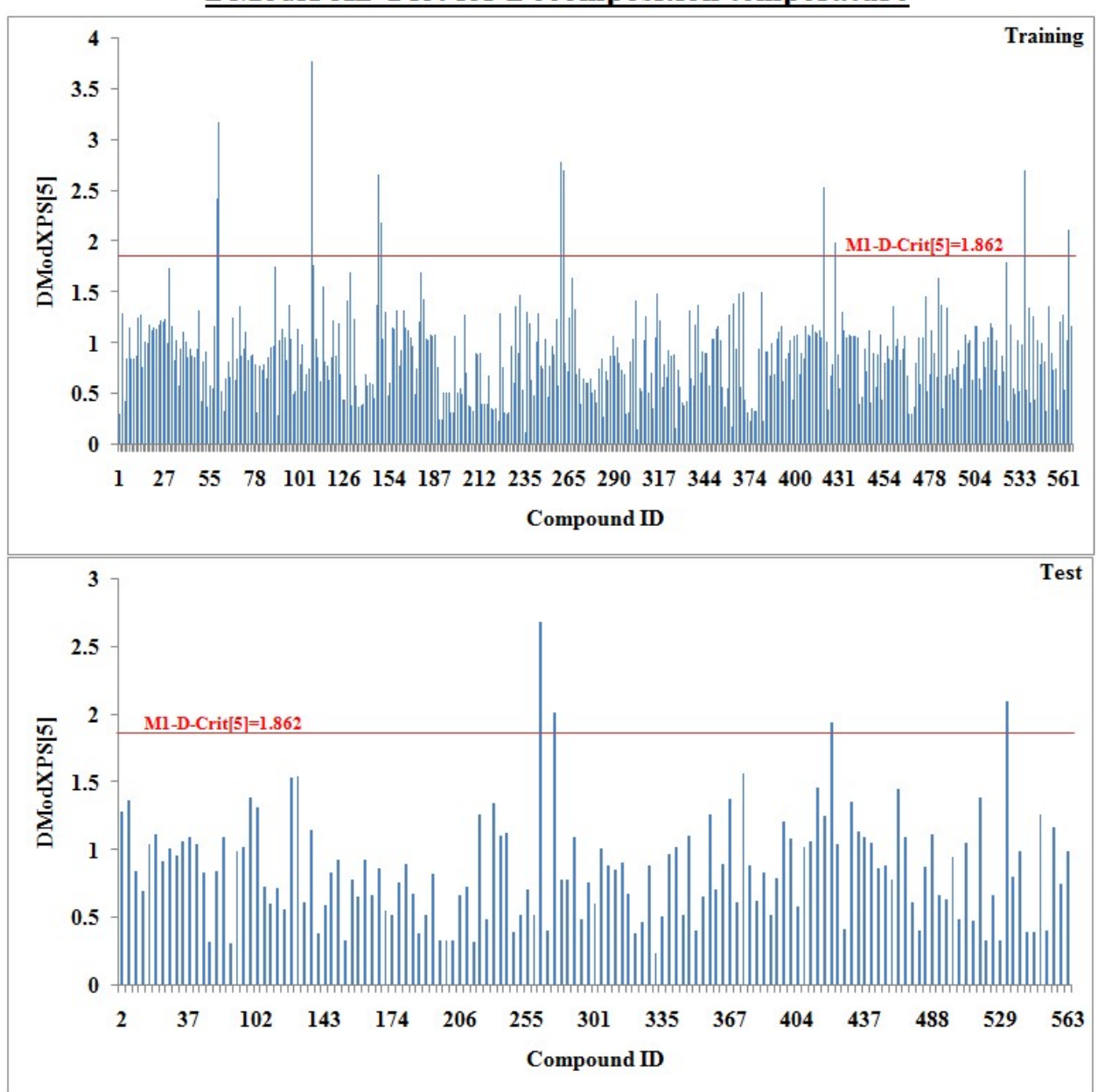

**DModX-AD Plot for Decomposition temperature** 

**Figure S1: AD plot for Tdec**

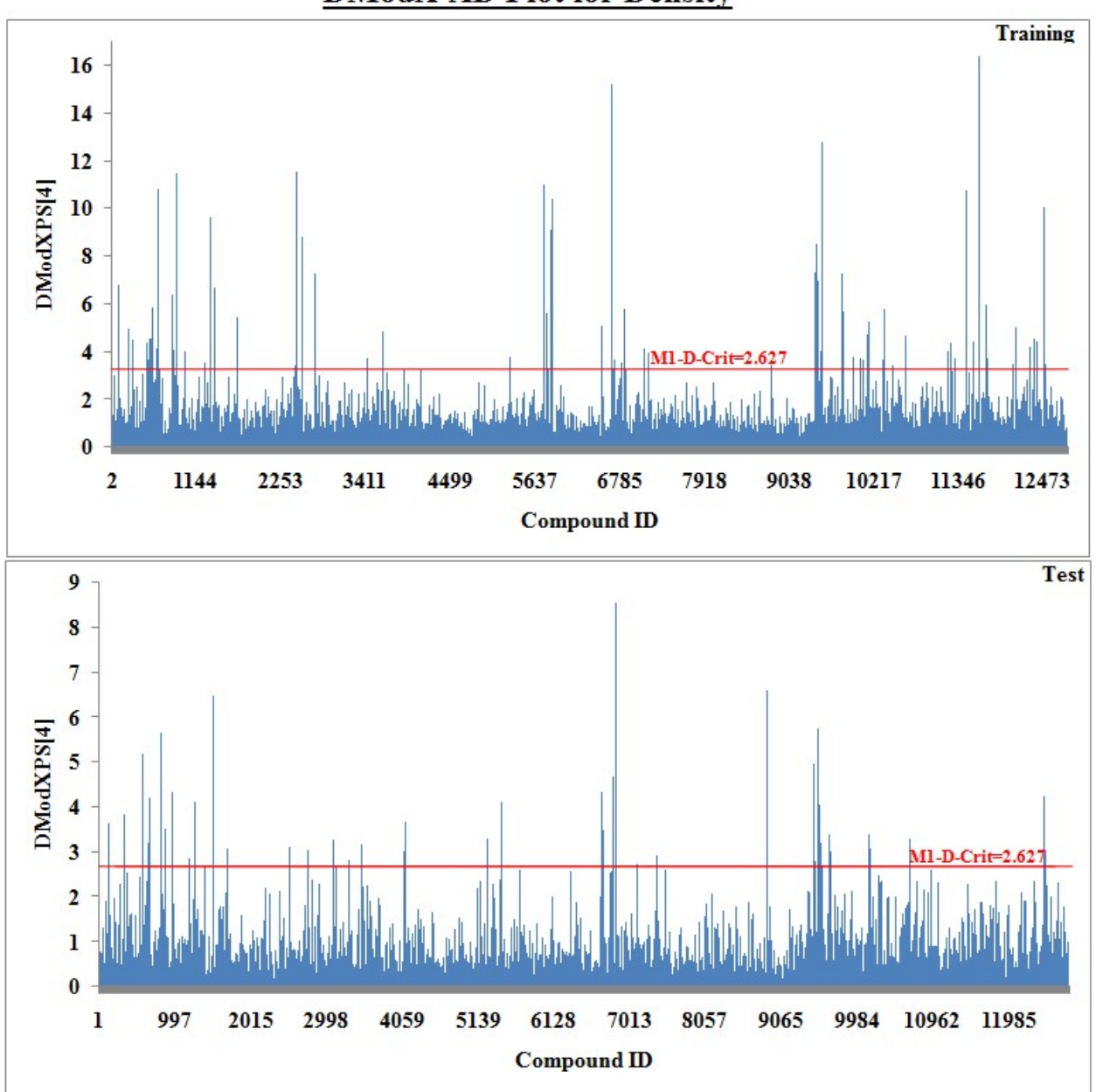

**DModX-AD Plot for Density** 

**Figure S2: AD plot for Density**

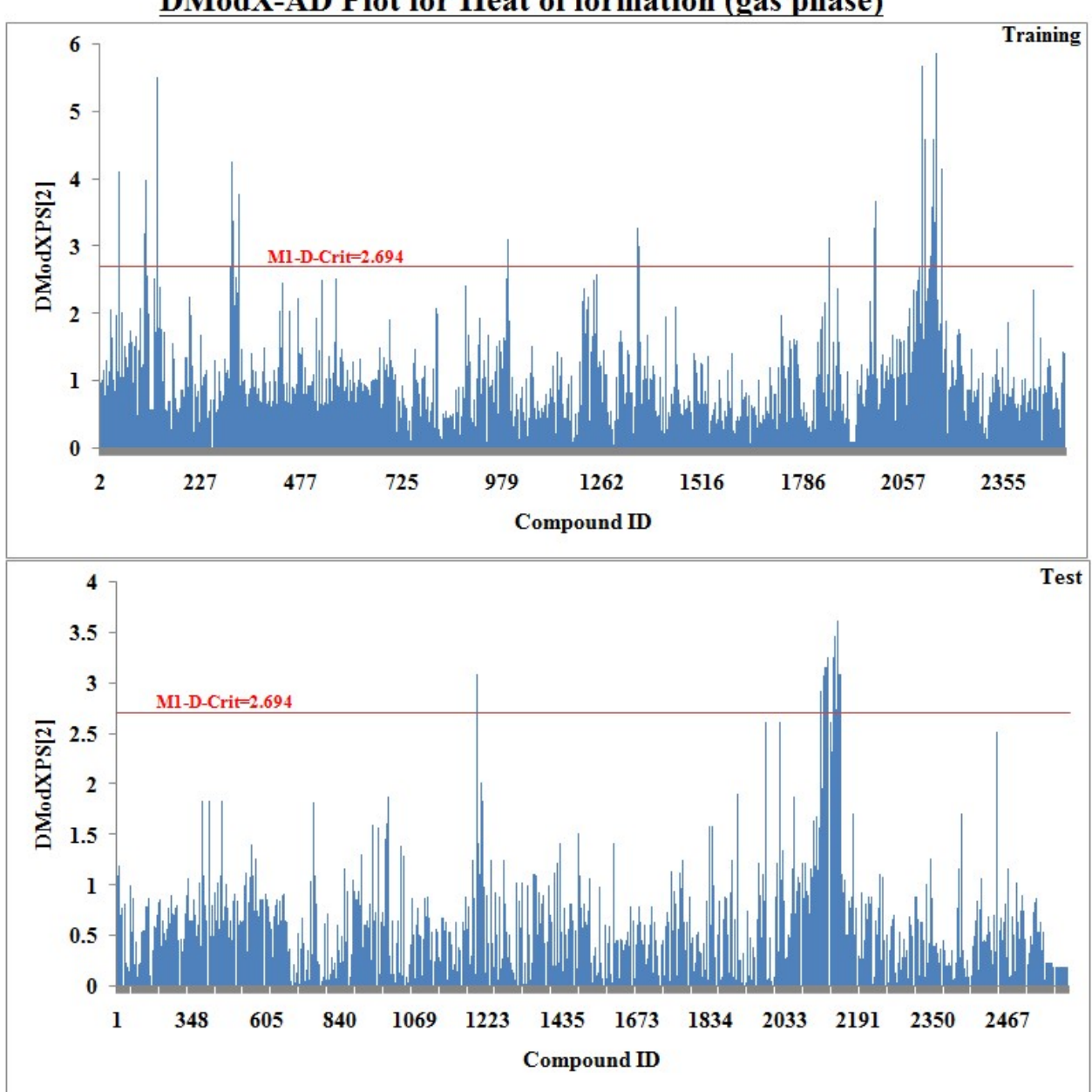

**DModX-AD Plot for Heat of formation (gas phase)** 

**Figure S3: AD plot for ΔHf˚**

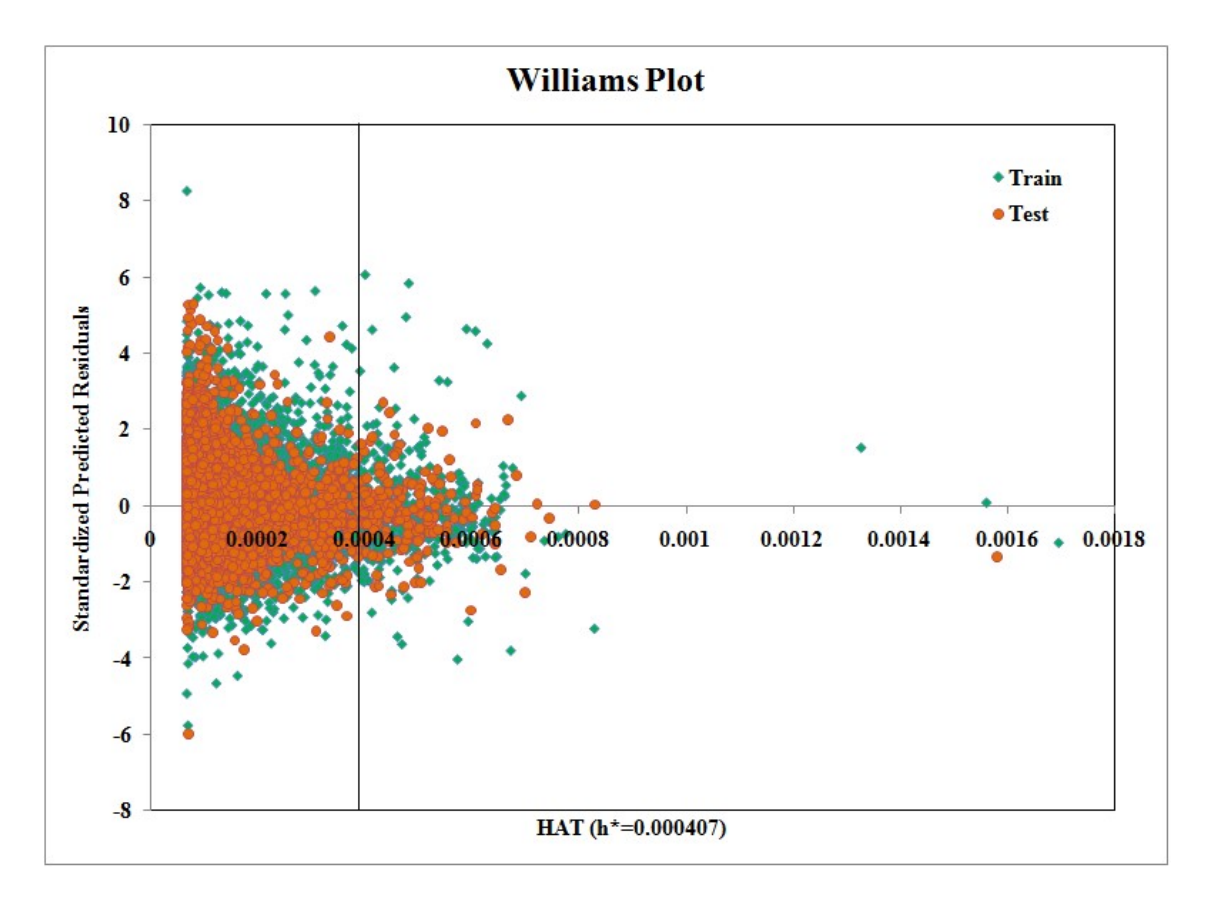

**Figure S4: Williams plot for T<sup>m</sup>**

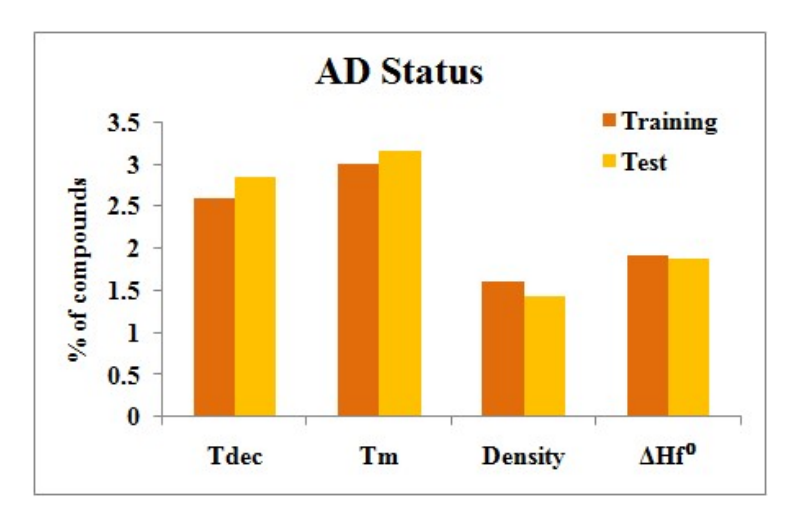

**Figure S5: AD status for individual models. It represents the percentage (%) of compounds as outliers in training and test sets of the respective model.**

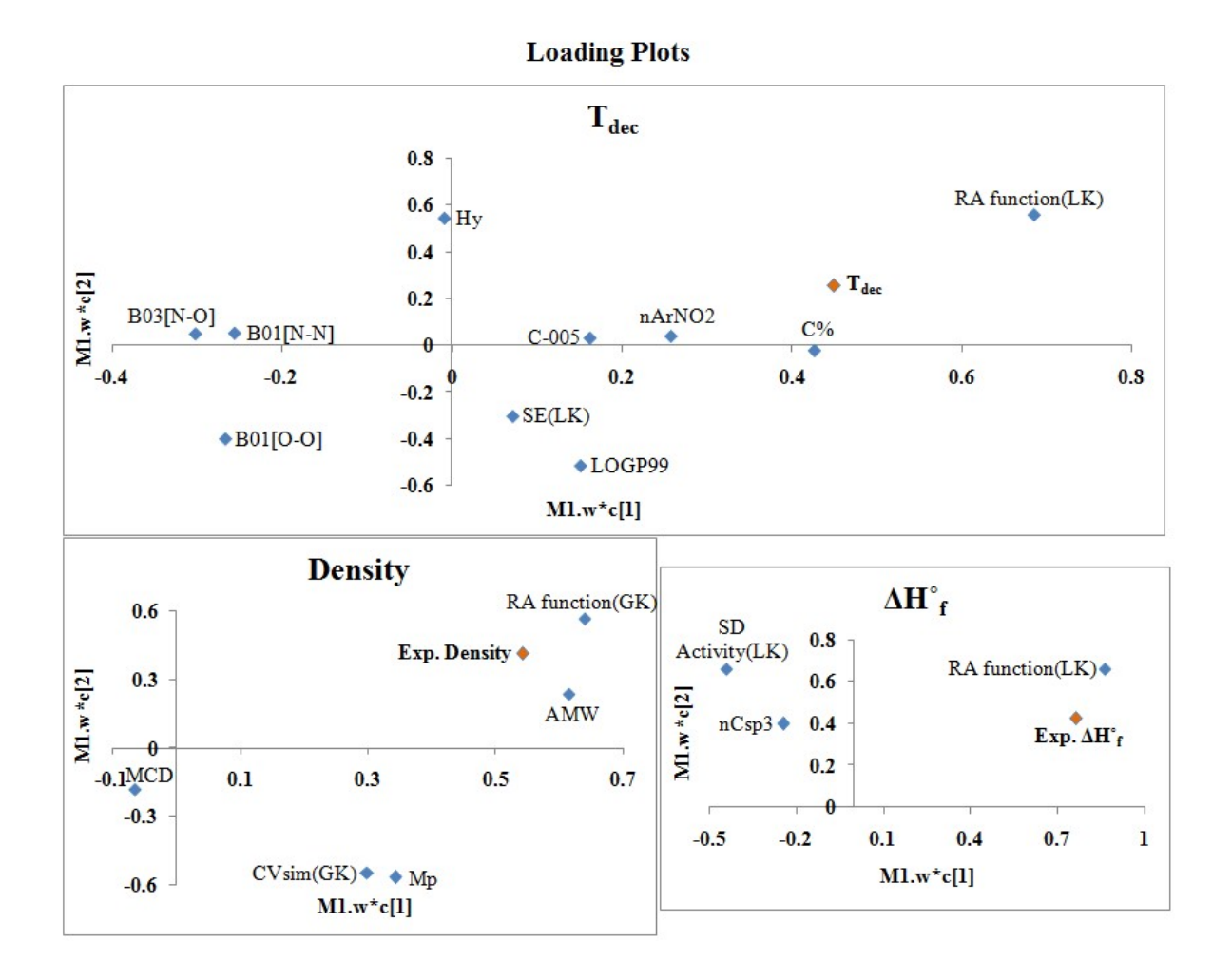

**Figure S6: Loading Plots for different PLS q-RASPR models**

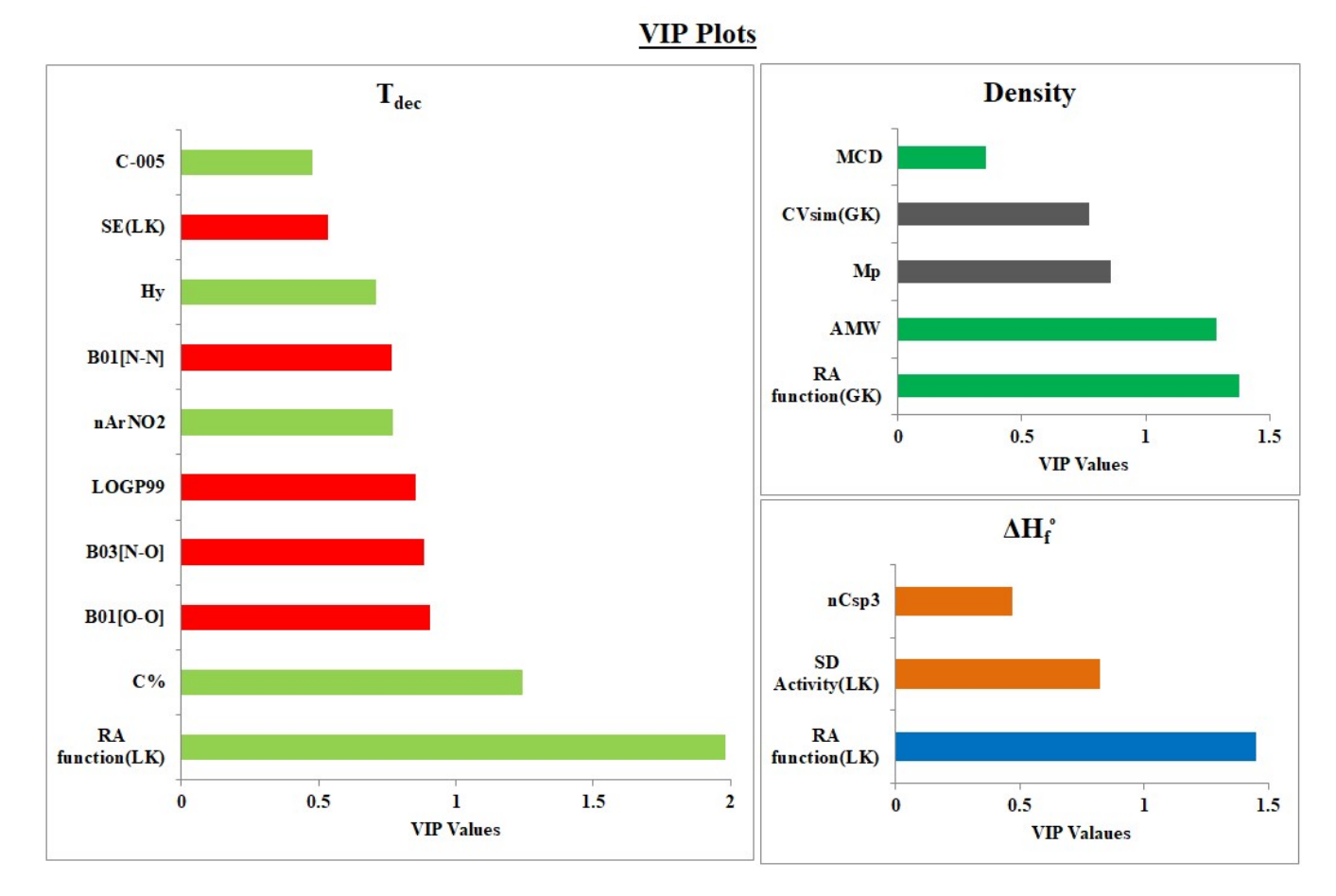

**Figure S7: VIP plots for different PLS models**

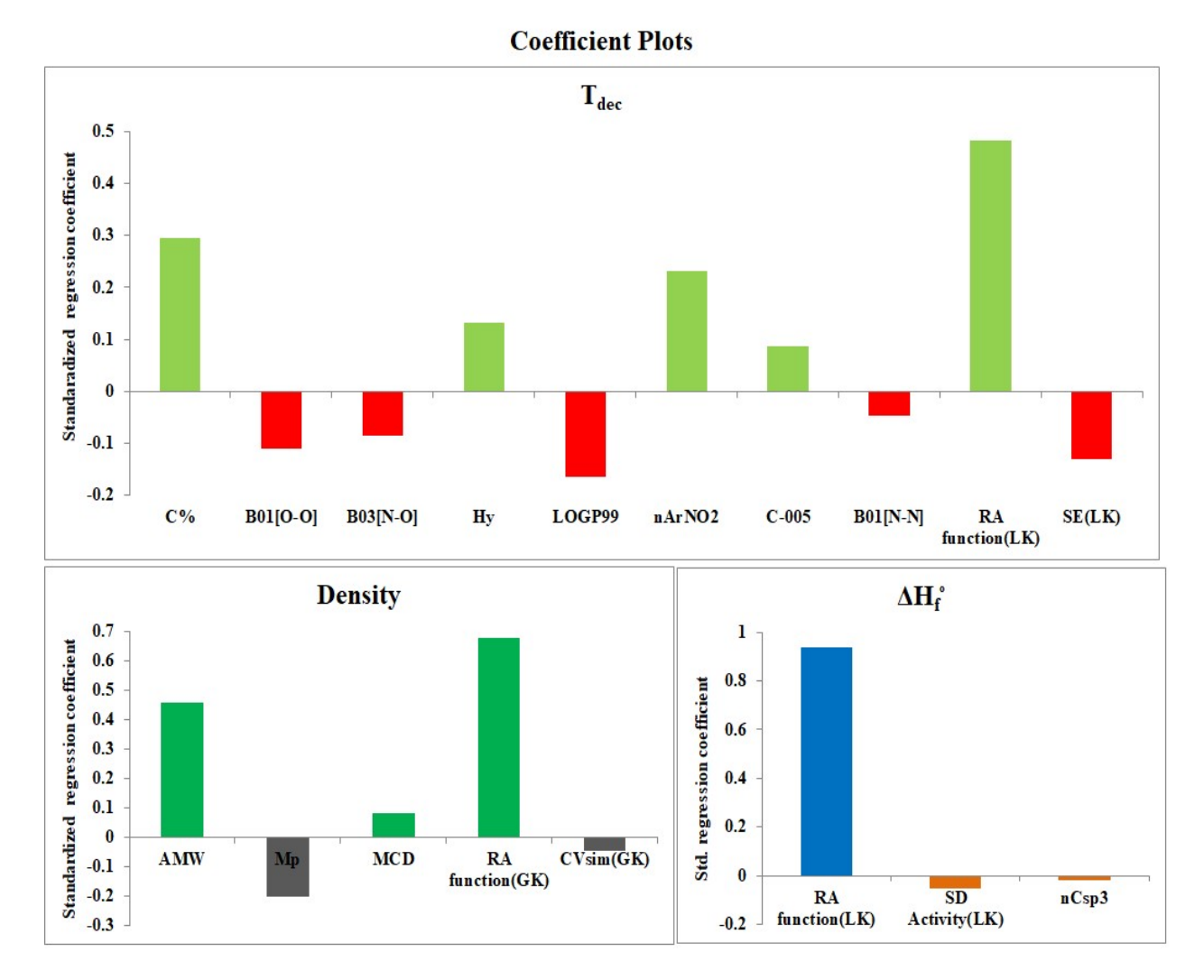

**Figure S8: Coefficient Plots for each PLS model**

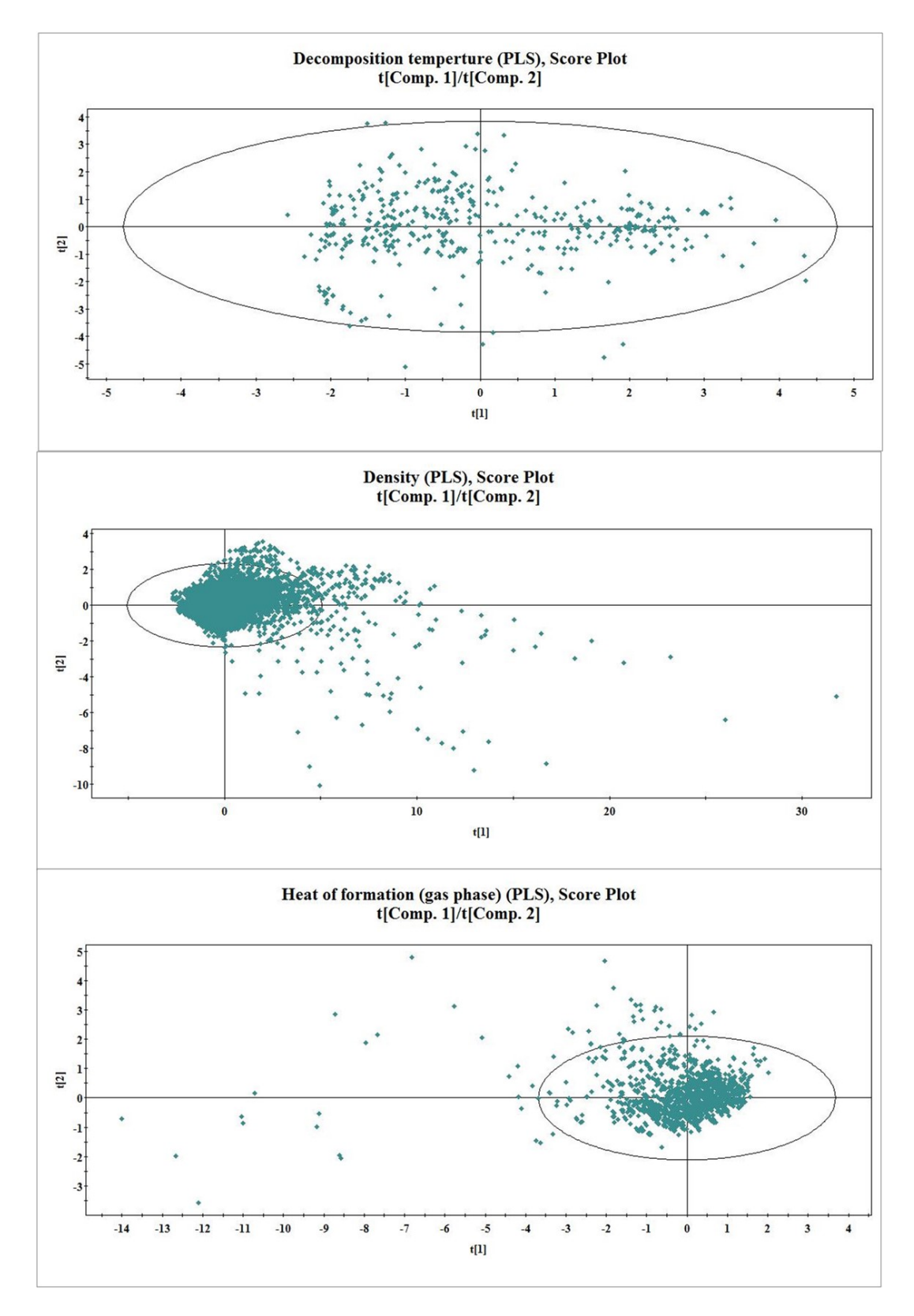

**Figure S9: PLS Score Plots for respective models**

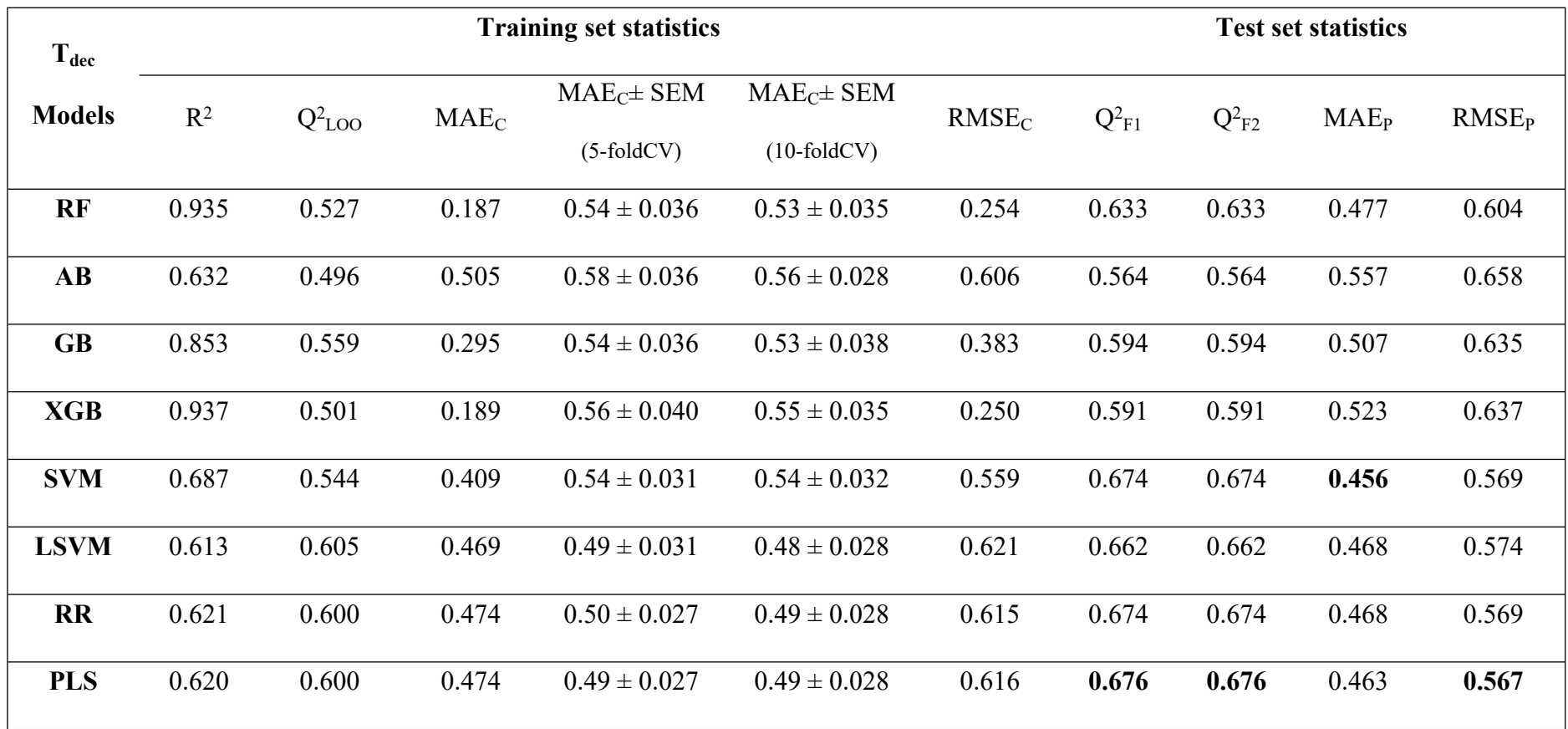

## **Table S3: Comparison between the performances of different q-RASPR models for decomposition temperature (Tdec)**

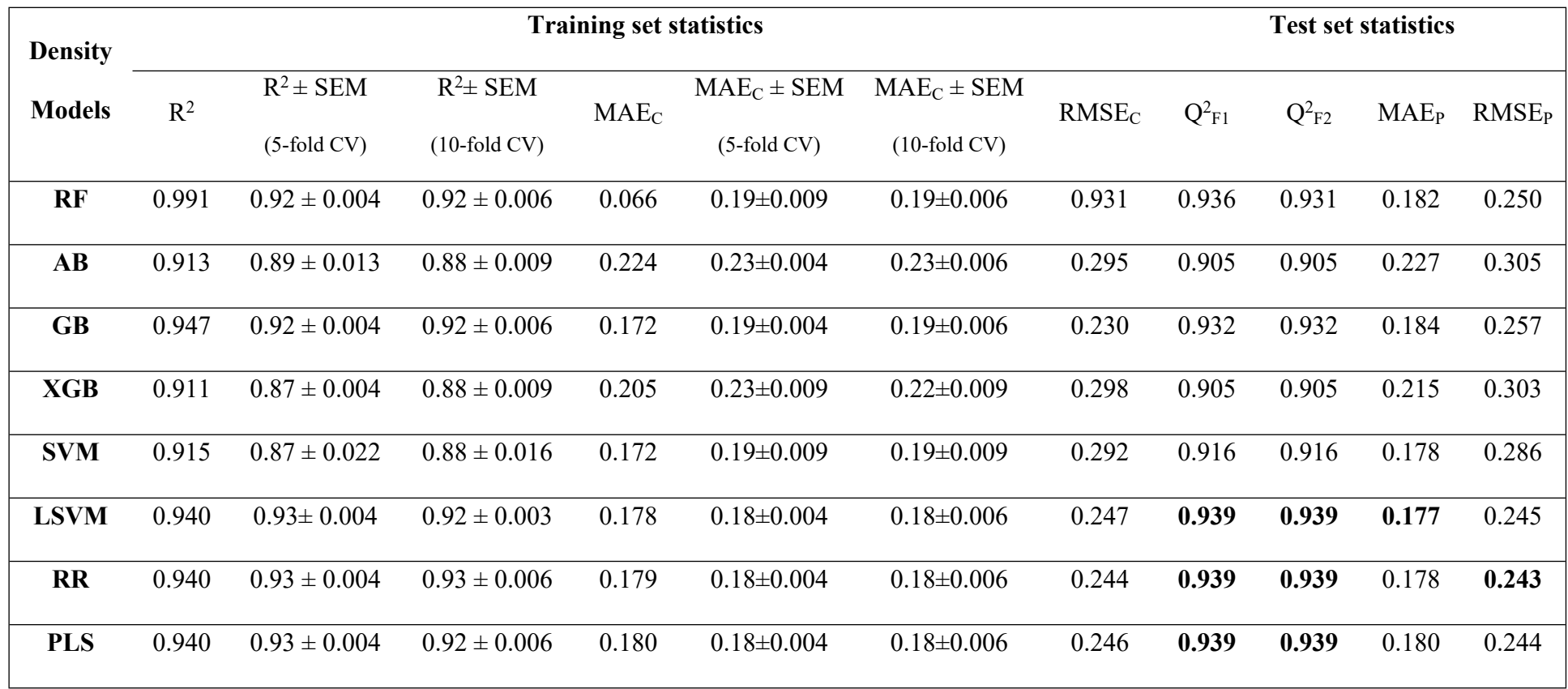

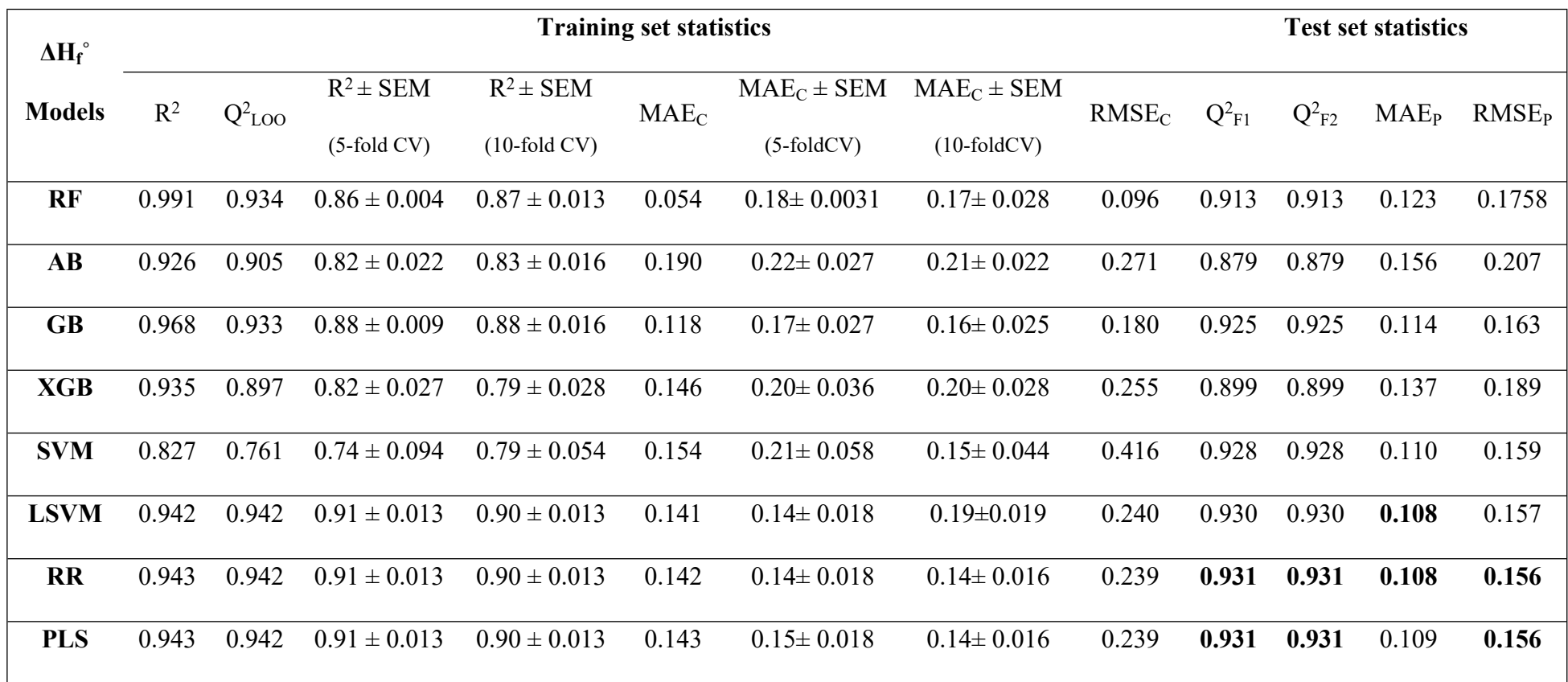